## Package 'hashids'

October 13, 2022

Title Generate Short Unique YouTube-Like IDs (Hashes) from Integers

Version 0.9.0

Description An R port of the hashids library. hashids generates YouTube-like hashes from integers or vector of integers. Hashes generated from integers are relatively short, unique and nonseqential. hashids can be used to generate unique ids for URLs and hide database row numbers from the user. By default hashids will avoid generating common English cursewords by preventing certain letters being next to each other. hashids are not oneway: it is easy to encode an integer to a hashid and decode a hashid back into an integer.

URL <https://github.com/ALShum/hashids-r/>, <http://hashids.org>

BugReports <https://github.com/ALShum/hashids-r/issues>

**Depends**  $R (= 3.2.2)$ 

License MIT + file LICENSE

LazyData true

Suggests testthat

NeedsCompilation no

Author Alex Shum [aut, cre], Ivan Akimov [aut] (original author of hashids -- implemented in javascript), David Aurelio [ctb] (implemented hashids in python 2 and 3)

Maintainer Alex Shum <Alex@ALShum.com>

Repository CRAN

Date/Publication 2015-09-11 10:10:26

### R topics documented:

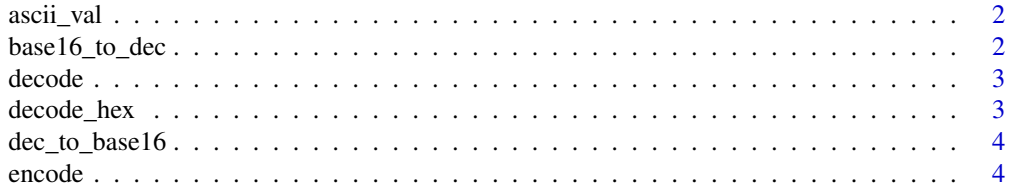

<span id="page-1-0"></span>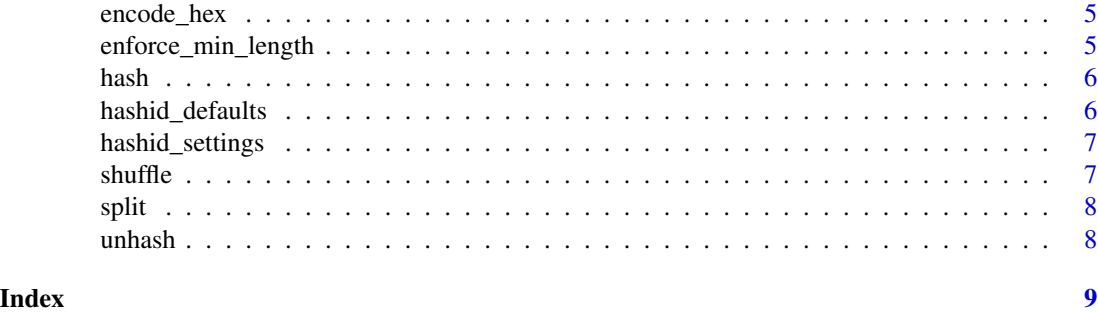

ascii\_val *Calculate the ascii value number of a character*

#### Description

Calculate the ascii value number of a character

#### Usage

ascii\_val(char)

#### Arguments

char character

#### Value

ascii value integer

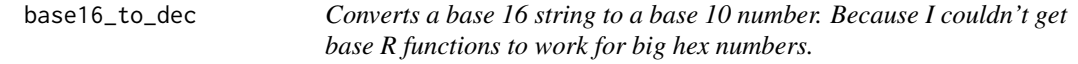

#### Description

Converts a base 16 string to a base 10 number. Because I couldn't get base R functions to work for big hex numbers.

#### Usage

base16\_to\_dec(str\_16)

#### Arguments

str\_16 base 16 number as a string.

#### <span id="page-2-0"></span>decode 3

#### Value

base 10 integer.

decode *Decodes a hashid into the original integer or integer vector*

#### Description

Decodes a hashid into the original integer or integer vector

#### Usage

decode(hash\_str, settings)

#### Arguments

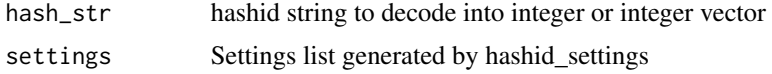

#### Value

integer or integer vector

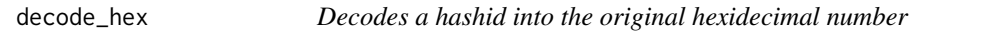

#### Description

Decodes a hashid into the original hexidecimal number

#### Usage

decode\_hex(hashid, settings)

#### Arguments

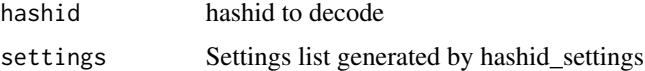

#### Value

hexidecimal number as a string

<span id="page-3-0"></span>4 encode encode encode encode encode encode encode encode encode encode encode encode encode encode encode encode encode encode encode encode encode encode encode encode encode encode encode encode encode encode encode enc

#### Description

Converts a base 10 number to base 16 number. Because I couldn't get R's as.hexmode() to work for big integers.

#### Usage

dec\_to\_base16(dec)

#### Arguments

dec base 10 integer

#### Value

base 16 number as a string

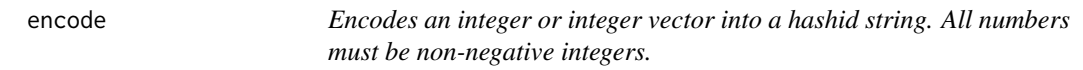

#### Description

Encodes an integer or integer vector into a hashid string. All numbers must be non-negative integers.

#### Usage

```
encode(int, settings)
```
#### Arguments

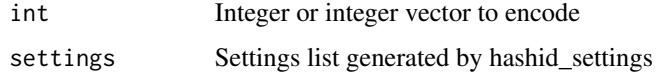

#### Value

hashid string

<span id="page-4-0"></span>

#### Description

Encodes a hexademical number into a hashid

#### Usage

```
encode_hex(hex_str, settings)
```
#### Arguments

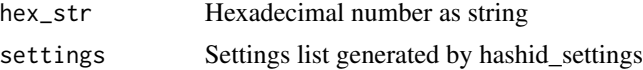

#### Value

hashid string

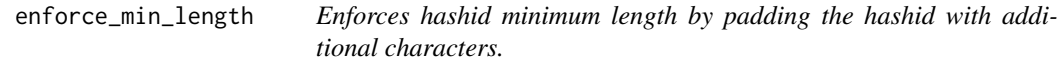

#### Description

Enforces hashid minimum length by padding the hashid with additional characters.

#### Usage

```
enforce_min_length(encoded, min_length, alphabet, guards, values_hash)
```
#### Arguments

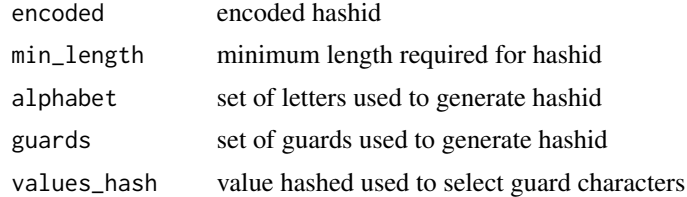

#### Value

hashid with padded characters to insure minimum length

<span id="page-5-0"></span>hash *Maps an integer to a string. Generated string will be inversely proportional to alphabet length.*

#### Description

Maps an integer to a string. Generated string will be inversely proportional to alphabet length.

#### Usage

hash(number, alphabet)

#### Arguments

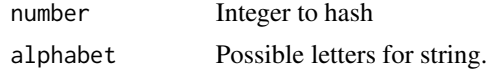

#### Value

hashed string

hashid\_defaults *Default Values for hashid settings*

#### Description

Default alphabet, separators, and ratio of character separators and guards for hashid

#### Usage

DEFAULT\_ALPHABET

DEFAULT\_SEPS

RATIO\_SEPARATORS

RATIO\_GUARDS

#### Format

chr "abcdefghijklmnopqrstuvwxyzABCDEFGHIJKLMNOPQRSTUVWXYZ1234567890"

#### Source

http://www.hashids.org

<span id="page-6-0"></span>hashid\_settings *A function to create a hashid settings list.*

#### Description

A function to create a hashid settings list.

#### Usage

```
hashid_settings(salt, min_length = 0, alphabet = DEFAULT_ALPHABET,
sep = DEFAULT_SEPS)
```
#### Arguments

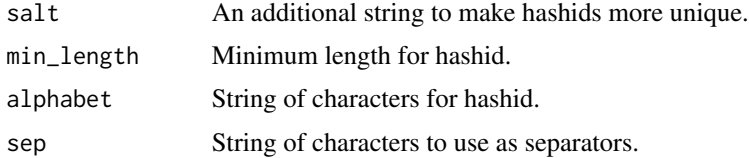

#### Value

A list of parameters used in encoding and decoding.

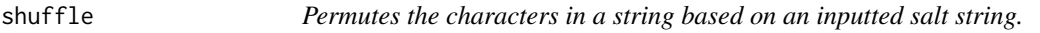

#### Description

Permutes the characters in a string based on an inputted salt string.

#### Usage

shuffle(string, salt)

#### Arguments

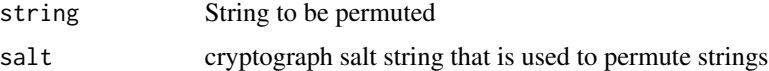

#### Value

shuffled string

<span id="page-7-0"></span>

#### Description

Splits a string based on a set of splitting characters

#### Usage

```
split(string, splitters)
```
#### Arguments

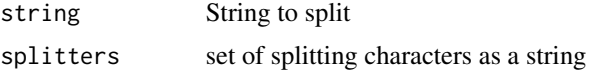

#### Value

split vector of characters

unhash *Unhashes a string to an integer based on alphabet.*

#### Description

Unhashes a string to an integer based on alphabet.

#### Usage

```
unhash(hashed, alphabet)
```
#### Arguments

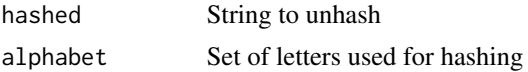

#### Value

Unhashed integer

# <span id="page-8-0"></span>Index

∗ datasets hashid\_defaults, [6](#page-5-0) ascii\_val, [2](#page-1-0) base16\_to\_dec, [2](#page-1-0) dec\_to\_base16, [4](#page-3-0) decode, [3](#page-2-0) decode\_hex, [3](#page-2-0) DEFAULT\_ALPHABET *(*hashid\_defaults*)*, [6](#page-5-0) DEFAULT\_SEPS *(*hashid\_defaults*)*, [6](#page-5-0) encode, [4](#page-3-0) encode\_hex, [5](#page-4-0) enforce\_min\_length, [5](#page-4-0) hash, [6](#page-5-0)

hashid\_defaults, [6](#page-5-0) hashid\_settings, [7](#page-6-0)

RATIO\_GUARDS *(*hashid\_defaults*)*, [6](#page-5-0) RATIO\_SEPARATORS *(*hashid\_defaults*)*, [6](#page-5-0)

shuffle, [7](#page-6-0) split, [8](#page-7-0)

unhash, [8](#page-7-0)